## **6ES7901-3DB30-0XAO USB/PPI**

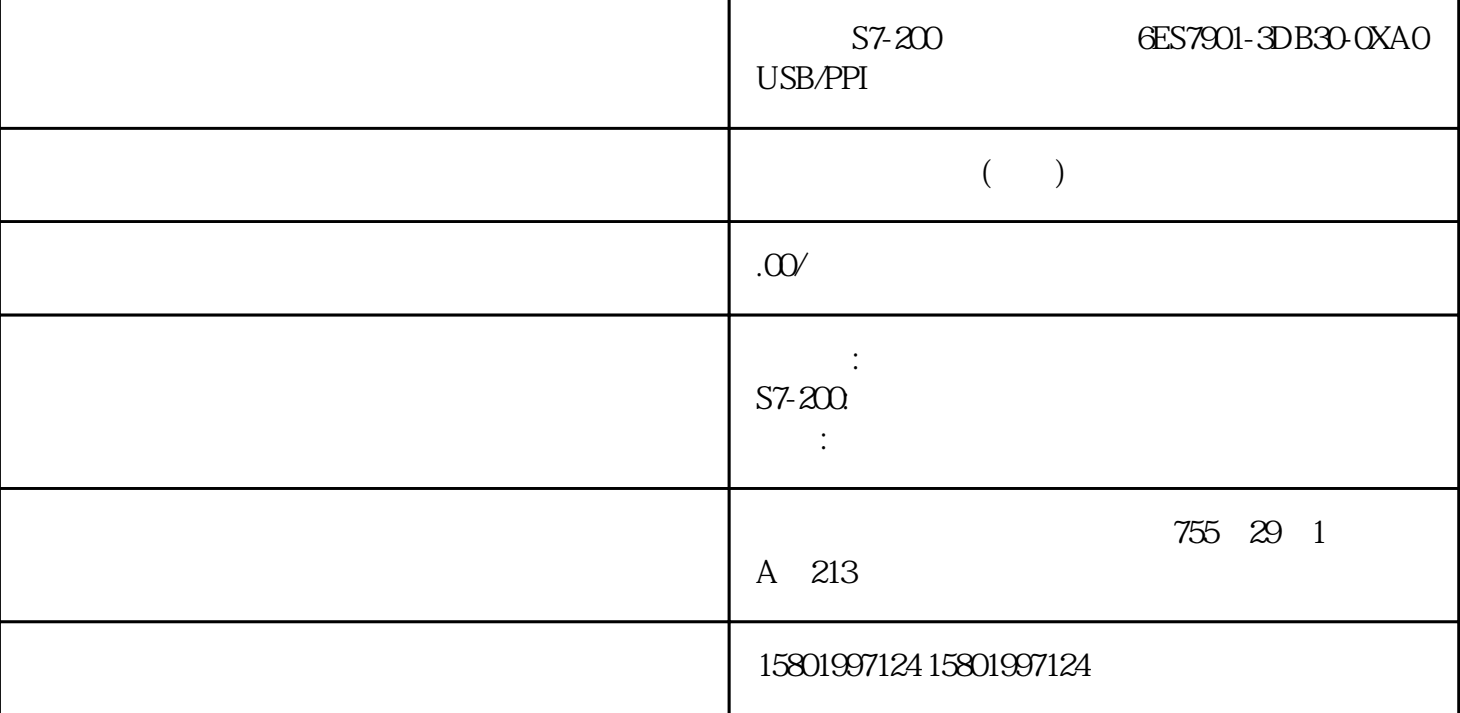

S7-200 6ES7901-3DB30-0XAO USB/PPI

[6ES7901-3DB30-0XA0](https://mall.industry.siemens.com/mall/zh/cn/Catalog/Product/6ES7901-3DB30-0XA0)

 $SIMATIC S7-200, USB/PPI$  MM MULTIMASTER
S7-200 USB PC

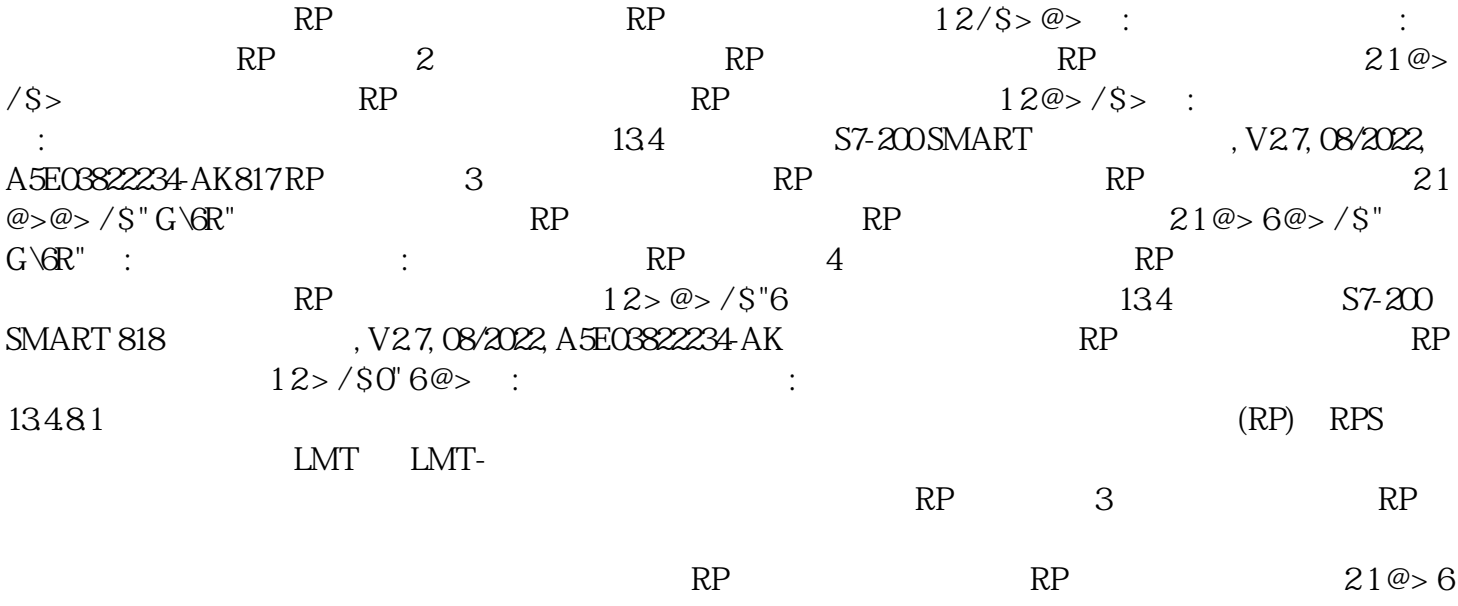

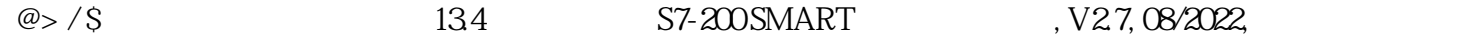

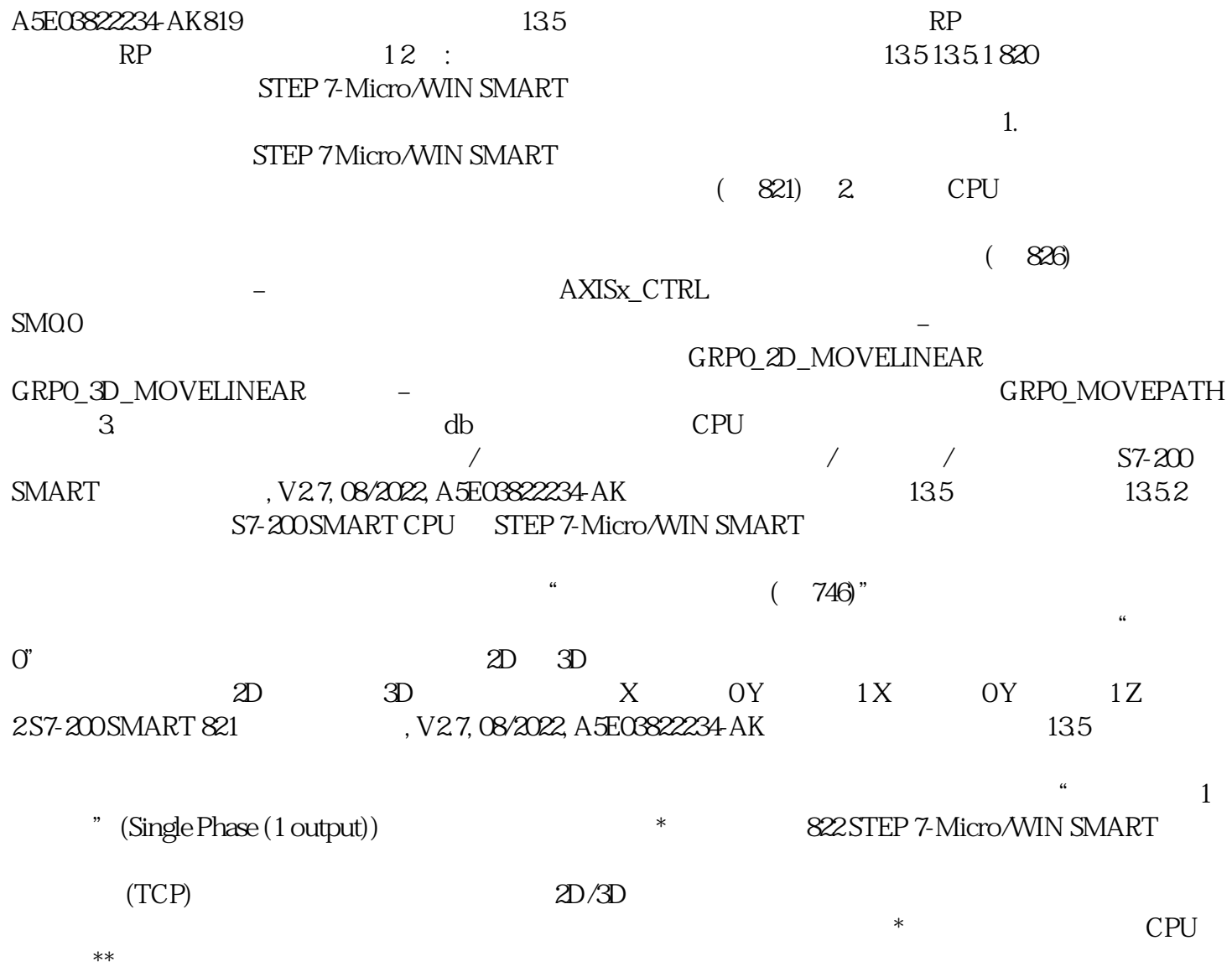